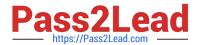

# 1Z0-888<sup>Q&As</sup>

MySQL 5.7 Database Administrator

## Pass Oracle 1Z0-888 Exam with 100% Guarantee

Free Download Real Questions & Answers PDF and VCE file from:

https://www.pass2lead.com/1z0-888.html

100% Passing Guarantee 100% Money Back Assurance

Following Questions and Answers are all new published by Oracle
Official Exam Center

- Instant Download After Purchase
- 100% Money Back Guarantee
- 365 Days Free Update
- 800,000+ Satisfied Customers

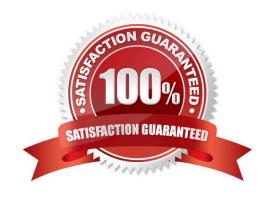

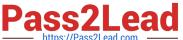

#### **QUESTION 1**

One of your colleagues is trying to make a change using the mysql command-line client for his or her application session.

The colleague instant messages you this command:

mysql> SET SESSION max\_connections = 200;

Why does the command fail?

A. max\_connections requires the GLOBAL scope.

B. Its current user does not have the SUPER privilege.

C. max\_connections is not a dynamic variable. You need to change the config file and restart the database.

D. Users can control only the max\_user\_connections variable.

Correct Answer: A

#### **QUESTION 2**

You have a MySQL instance with the following variables in the /etc/my.cnf file: You issue these statements:

```
[mysqld]
binlcg-format = ROW
binlcg-ignore-db = sales
transaction-isolation = REPEATABLE READ
binlcg-row-event-max-size = 512
```

USE prices;

UPDATE sales.january SET amount=amount+1000;

An hour after excluding the statements, you realize that you made a mistake and you want to go to the binary log and look at the statements again.

Which statement is true? (Choose two.)

A. You would receive an error on the statement because you cannot update a different database that what is specified with the USE statement.

- B. The changes caused by the UPDATE statement are logged to the binary log because the instance is using --binlog-format = ROW
- C. The statement would fail because you cannot update more than one row at a time when using --binlogformat = ROW.

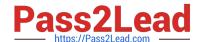

### https://www.pass2lead.com/1z0-888.html

2024 Latest pass2lead 1Z0-888 PDF and VCE dumps Download

D. Nothing is logged because you are executing an UPDATE statement that will cause changes to more than one row, and you do not have the --binlog-format value set to STATEMENT.

E. Nothing was written to the binary log because you cannot perform a calculation in a query without enclosing the statement in single quotation marks.

Correct Answer: DE

#### **QUESTION 3**

Consider the two partial outputs of the SHOW GLOBAL VARIABLES command from a master and slave

server:

Master:

| Ť                       | +       | +  |
|-------------------------|---------|----|
| Variable name           | Value   |    |
| connect_timeout         | 5       | +  |
| log_bin                 | ON      | 1  |
| max_connections         | 100     | 1  |
| shared_memory_base_name | MYSQL   | Ĩ. |
| server_id               | 2       | Ī  |
| tmp_table_size          | 5242880 | Ĭ  |
| version                 | 5.7.20  | 1  |

Slave: There is a problem with the slave replicating from the master. Which statement describes the cause of the problem?

## https://www.pass2lead.com/1z0-888.html

2024 Latest pass2lead 1Z0-888 PDF and VCE dumps Download

| +                       | +       |    |
|-------------------------|---------|----|
| Variable name           | Value   | Ĺ  |
| +                       | +       | +  |
| connect_timeout         | 5       | 1  |
| log_bin                 | OFF     | 1  |
| max_connections         | 10      | Ī  |
| shared_memory_base_name | MYSQL5  | Ï, |
| server_id               | 2       | Ĩ  |
| tmp_table_size          | 4266336 | Ĭ  |
| version                 | 5.7.22  | 1  |

- A. The log\_bin variable is set to OFF on the slave.
- B. server\_id is not unique.
- C. The max\_connections variable on the slave needs to be increased.
- D. The shared\_memory\_base\_name variable must match the master.
- E. The version of the slave is newer that the version of the master.

Correct Answer: A

#### **QUESTION 4**

Which statement is correct about how InnoDB storage engine uses disk space?

- A. It stores data in .MYD files and its index and undo information in the common tablespace.
- B. It stores data in .MYD files, index information in .MYI files, and undo information the common tablespace.
- C. It stores its data in tablespace file(s). Index and data dictionary details are stored in .FRM files.
- D. It stores its data, index and undo information in .MYD and .MYI files.
- E. It stores data, index and undo information in tablespace file(s).

Correct Answer: E

## **QUESTION 5**

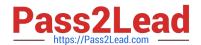

## https://www.pass2lead.com/1z0-888.html

2024 Latest pass2lead 1Z0-888 PDF and VCE dumps Download

Which three are key advantages of standard MySQL replication? (Choose three.)

- A. supports native automatic failover
- B. enables automatic resync of databases when discrepancies are detected
- C. provides arbitrary geographic redundancy with minimal overhead to master
- D. synchronously guarantees identical slave copy
- E. is easy to configure and has low performance overhead
- F. can easily add slaves for read scaling

Correct Answer: BEF

Latest 1Z0-888 Dumps

1Z0-888 VCE Dumps

1Z0-888 Practice Test